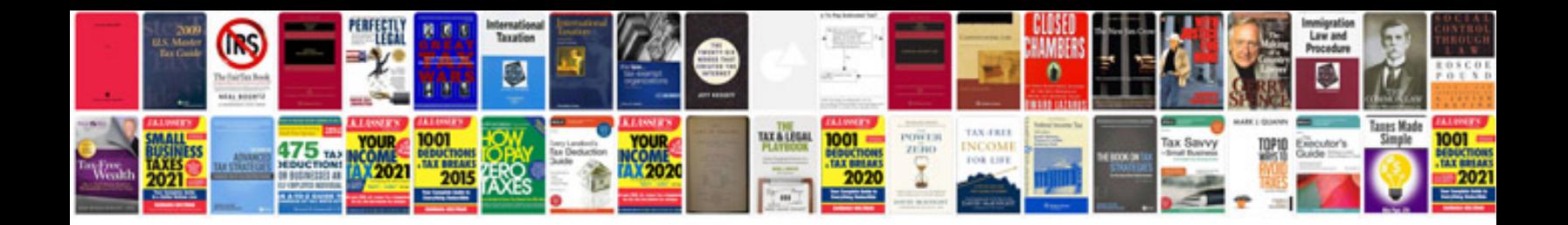

**Bmw 3 series manual**

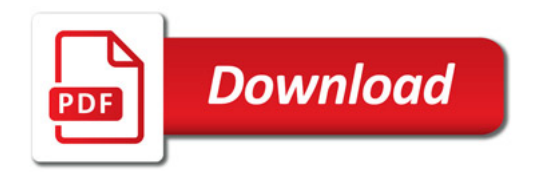

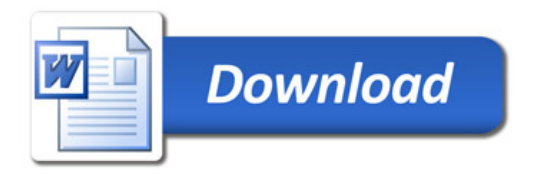